**ZIPC WATCHERS Vol.9**

# Drawrial LCD

OEM

容を表示するLCDを制御するリモコン部に大別

 $2005$ 

Drawrial Version 1.10

Drawrial

Drawrial

2.1.画像部品の管理

LCD is a set of the set of the set of the set of the set of the set of the set of the set of the set of the set of the set of the set of the set of the set of the set of the set of the set of the set of the set of the set

2.2.画面作成

 $ID$ 

OEM

2.3.多言語対応

2.4.画面仕様とリモコン操作仕様の決定

Drawrial

3.1.画面レイアウト設計機能

Drawrial

Drawrial

#### Drawrial

3.5.Drawrial Reader Drawrial Reader Drawrial

3.4.ビットマップファイル生成機能

Drawrial Reader

### Drawrial \*\*\*

3.2.リソース機能

3.3.レビュー機能

Drawrial

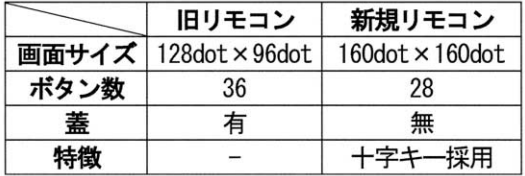

Drawrial

 $\mu$ 

 $\mathcal{W}$ 

"  $Nicrosoft$  Visual

Basic/C++

. Drawrial

Drawrial

Drawrial

Drawrial

OEM

4.2.画面の作成

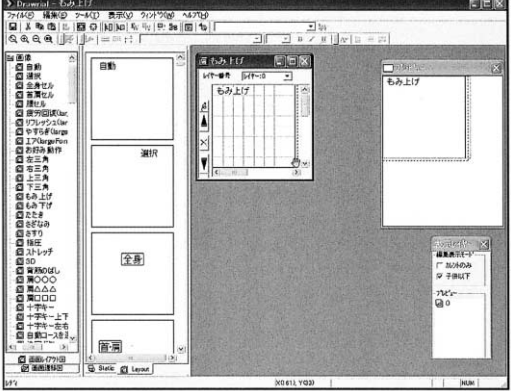

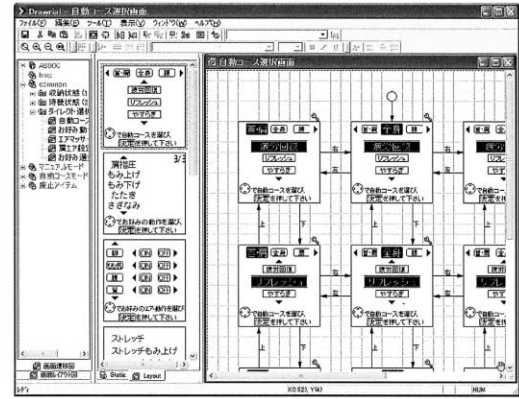

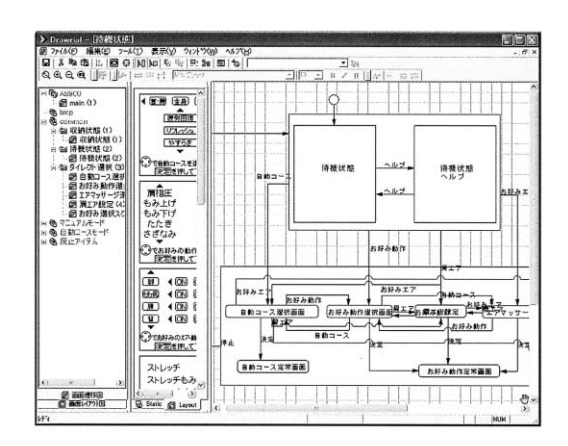

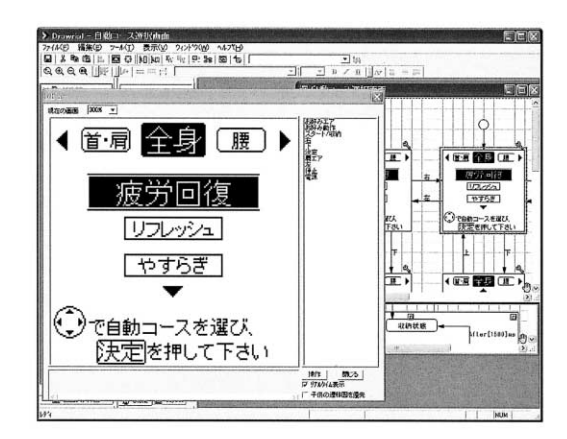

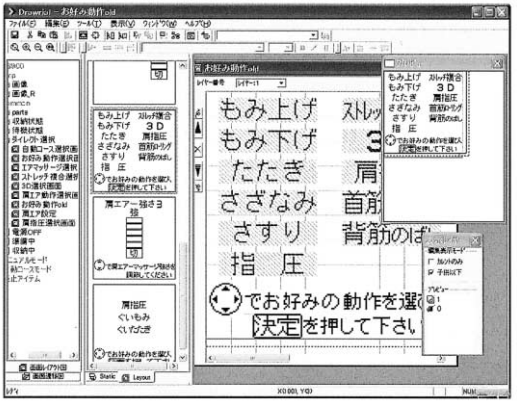

4.3.画面遷移の作成

## **ZIPC WATCHERS Vol.9**

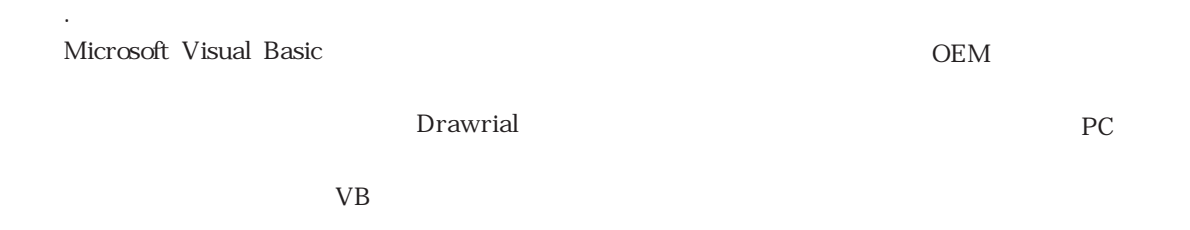

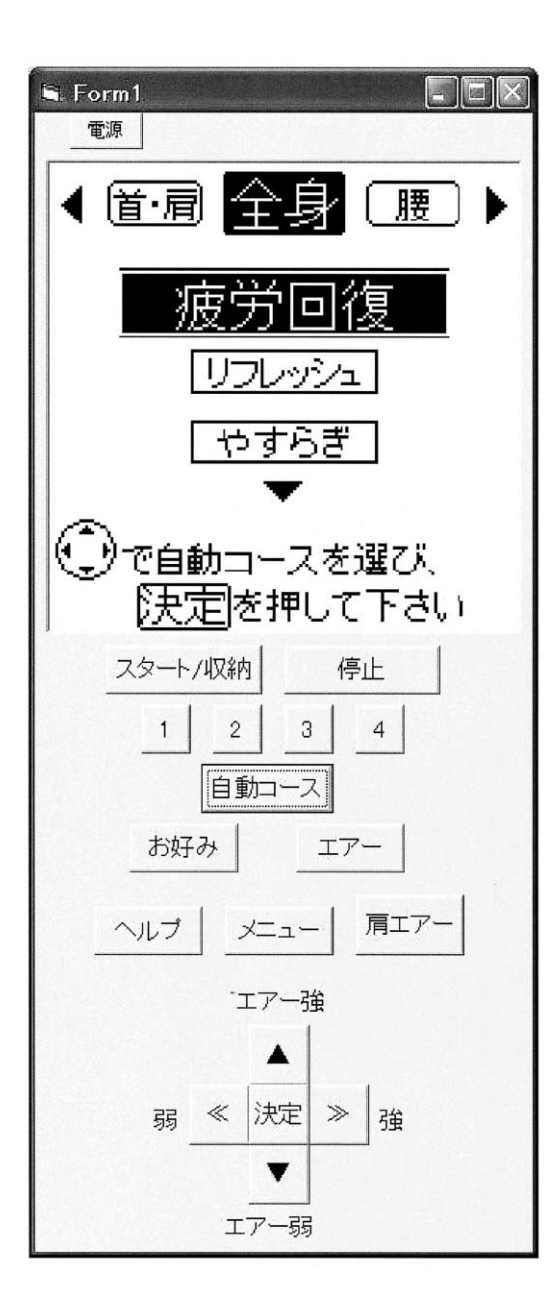

Drawrial

#### Drawrial

10 30

OEM

Drawrial

**OEM** 

Drawrial

ZIPC Drawrial